## CURSO EN LÍNEA PARA EDUCACIÓN BÁSICA: **"ADMISIÓN AL SISTEMA PARA LA CARRERA DE MAESTRAS Y MAESTROS 2020-2021"**

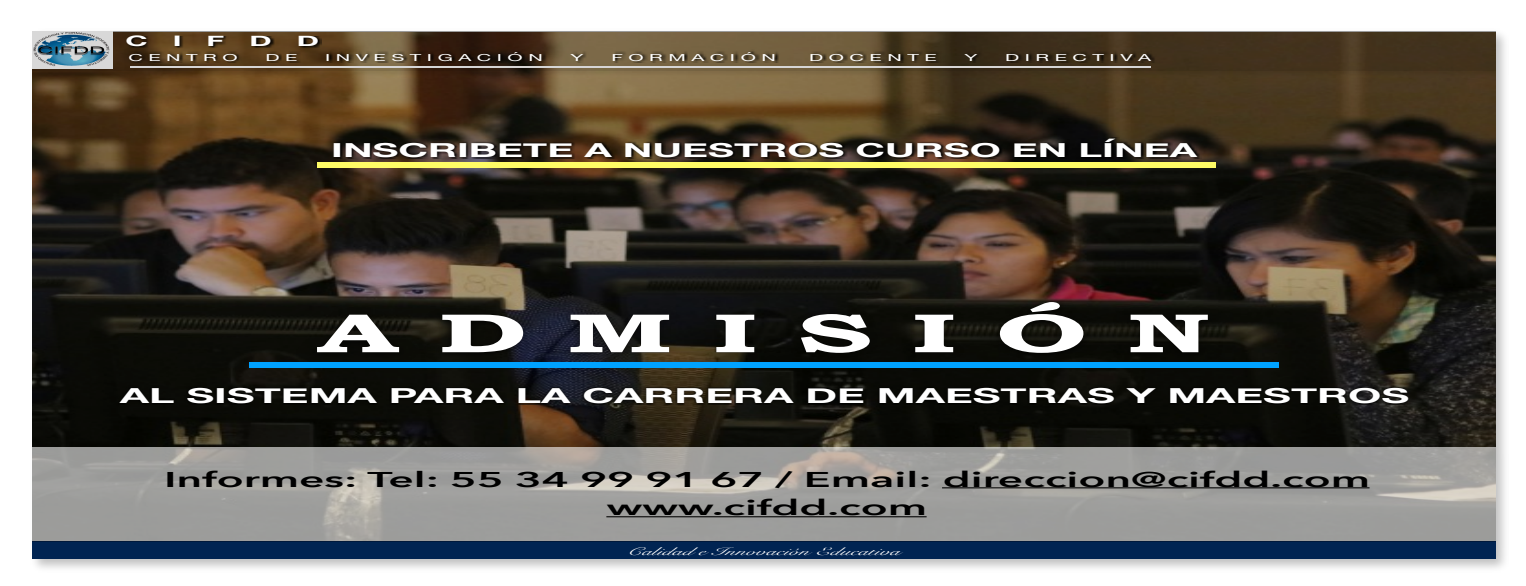

El curso en línea se integra por cuatro (4) bloques:

-Bloque I: Bases Legales de la Educación.

-Bloque II: El Aprendizaje y su Organización Curricular.

-Bloque III: El Aprendizaje y Desarrollo del Niño.

-Bloque IV: La Escuela y la Atención Educativa a los Alumnos.

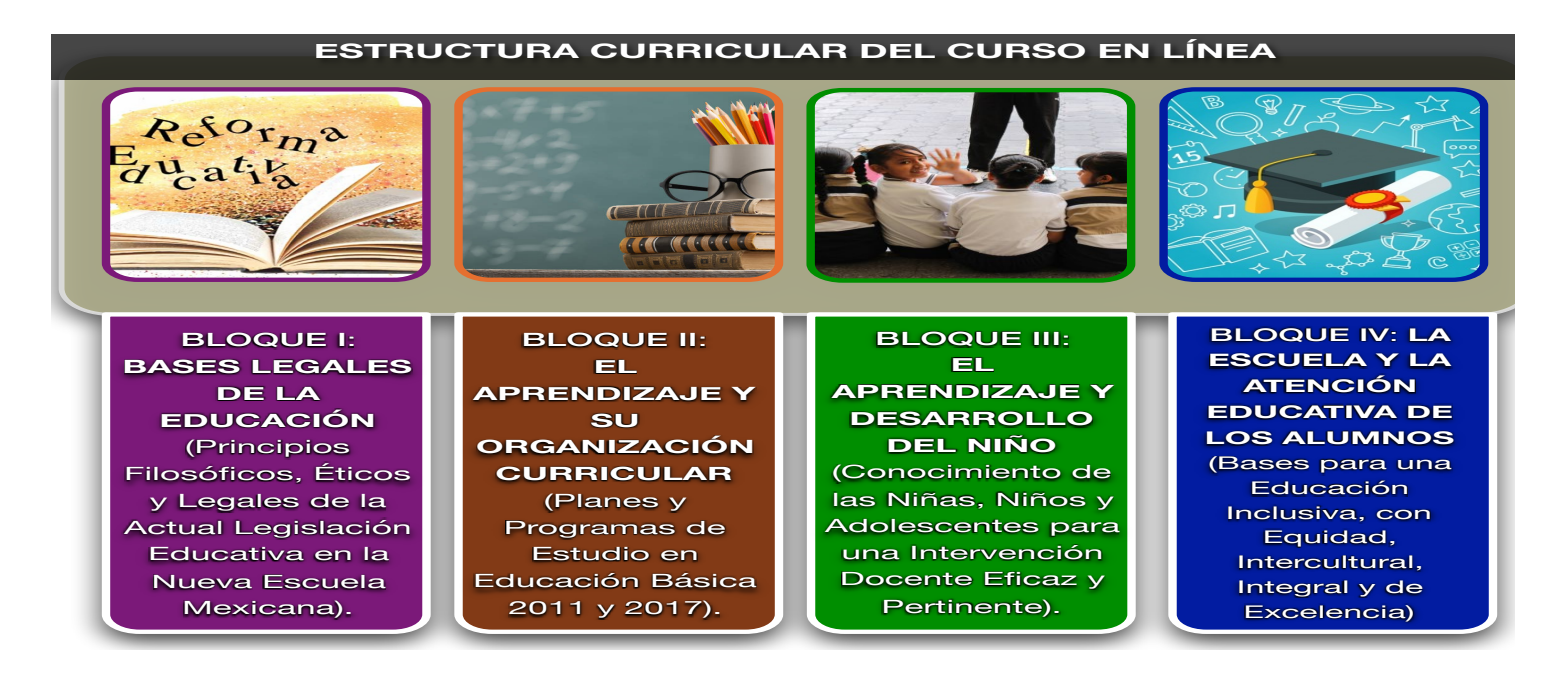

Podrás ubicar cada uno de estos bloques en la plataforma con la siguiente nomenclatura: **BI / BII / BIII / BIV** 

Cada bloque se integra por diferentes temáticas (documento en PDF) señaladas por un número y el bloque al que pertenecen, de tal forma que su nomenclatura es: **BI-T1, BI-T2, BI-T3 / BII-T1, BII-T2, BIII-T3 / BIII-T1, BIII-T2, / BIV-T1, BIV-T2**, etc.

Cada tema (documento en PDF) se acompaña de un video (V) con el número del bloque correspondiente para cada video: **BI-V1, BI-V2** / **BII-V1, BII-V2** de tal forma que veras: El número de bloque con su título, después el primer tema de dicho bloque con su nomenclatura (BI-T1) y el video que acompaña a dicho tema (BI-V1)

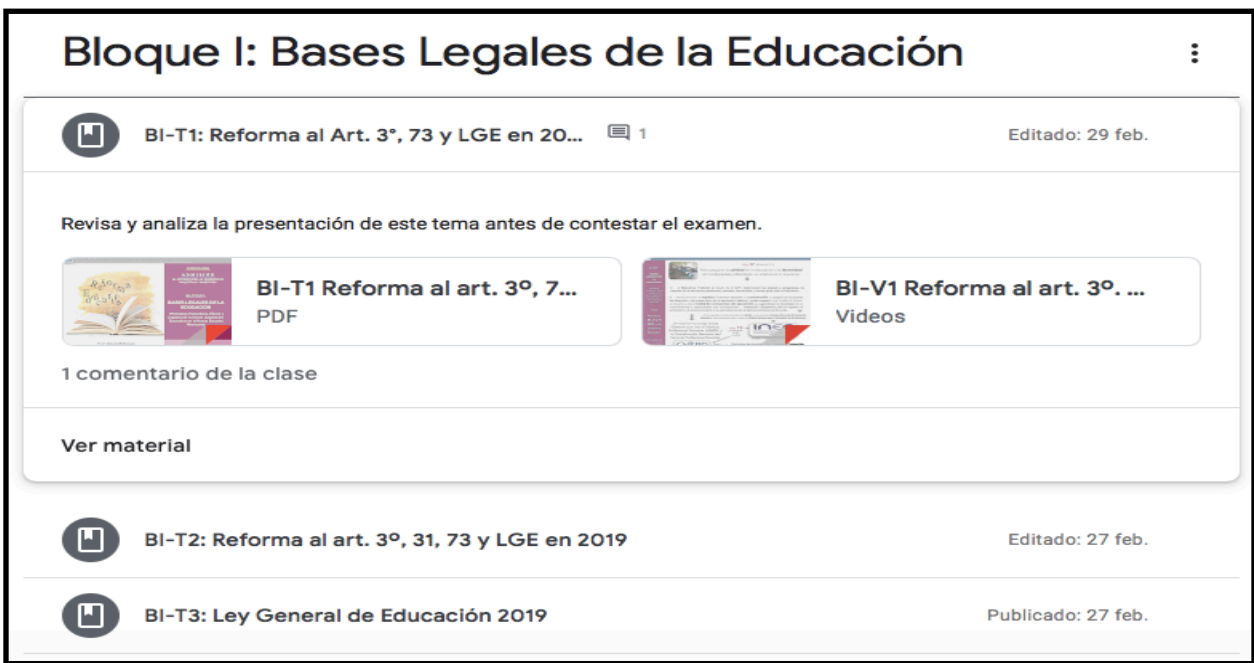

De esta forma podrás identificar en el temario, el número de bloque, el número de tema y el video que le acompaña.

Al final de cada bloque estarán los exámenes de los distintos temas, los cuáles debes realizar después de analizar y estudiar el documento de presentación de dicho tema y su video (la mayoría de los temas cuentan con videos de audio y contenido que buscan reforzar el contenido de las presentaciones en PDF), tendrás aproximadamente un periodo de quince días para concluir todos los temas de un bloque y los exámenes correspondientes, por lo que te sugerimos apegarte a este ritmo cuando ingreses a la plataforma, recuerda que por cada tema y video que estudies debe resolver después el examen que corresponda al mismo, es decir, ver el tema uno y su video y después realizar el examen de dicho tema y bloque, así continuar. Podrás acceder a las presentaciones y videos cuantas veces requieras, si tienes alguna duda, entra a consultar materiales y tendrás un espacio de mensajes para tu profesor y entablar comunicación sobre las dudas que puedan surgir o lo que requieras de apoyo.

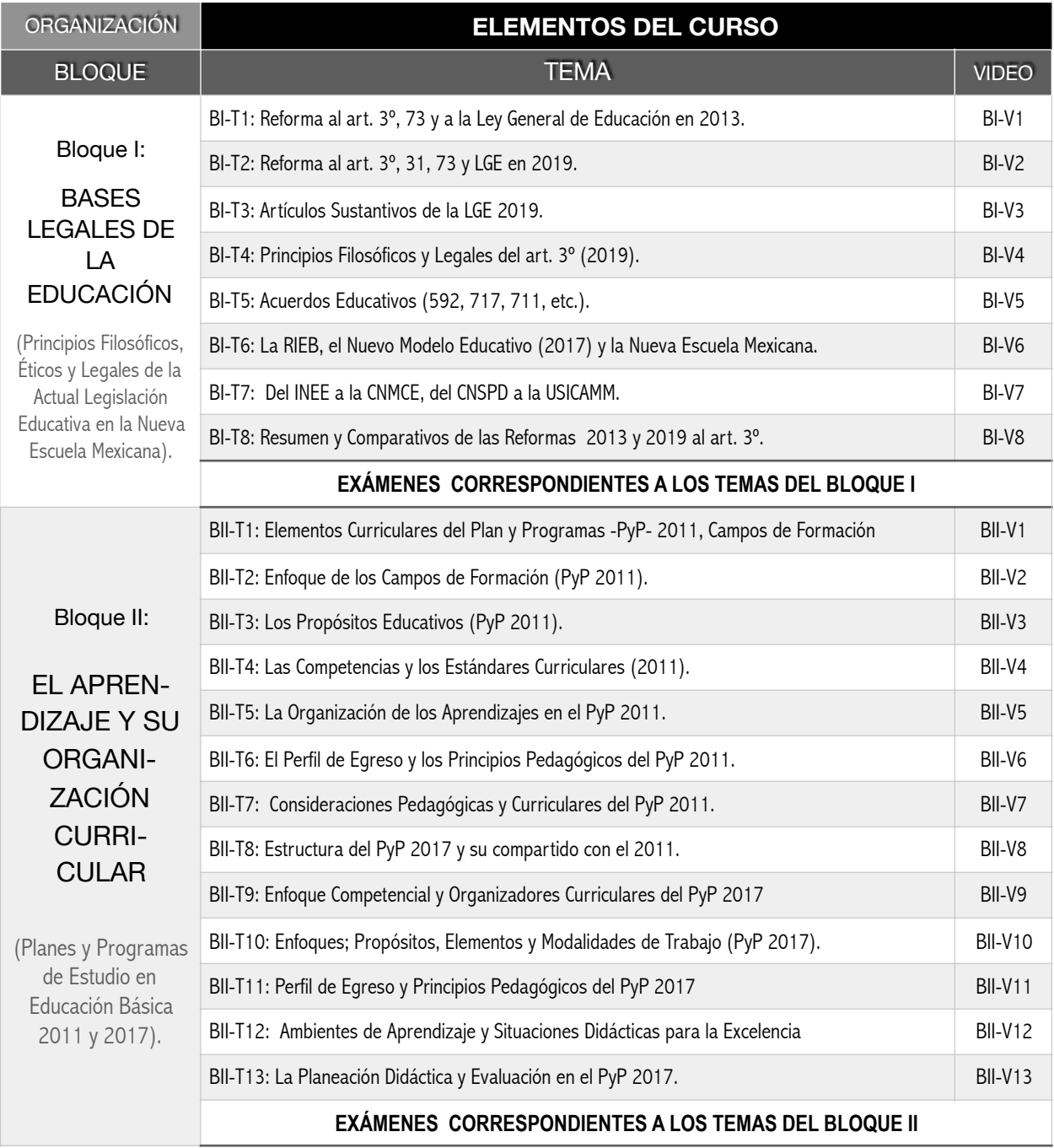

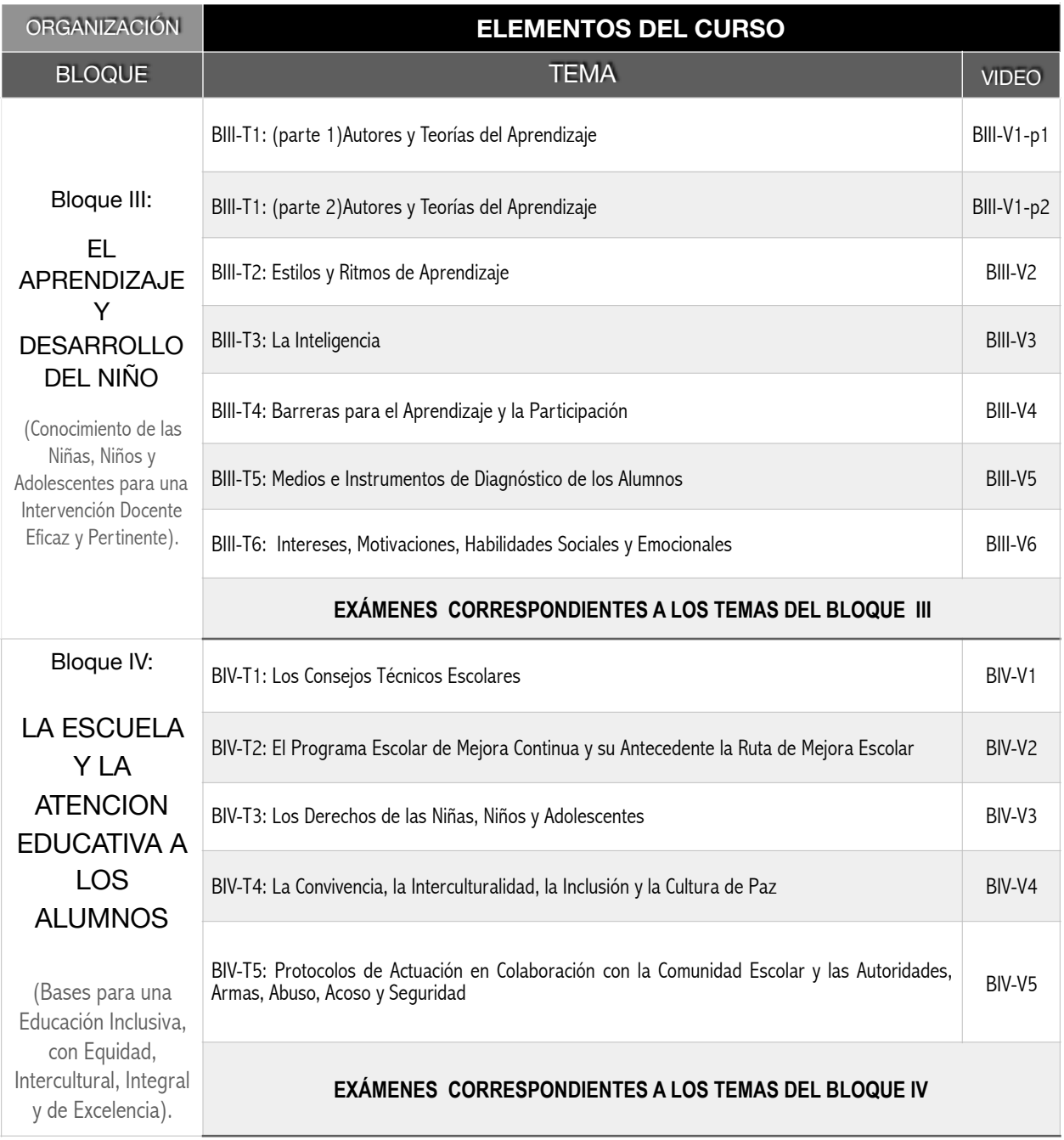

## DESCRIPCIÓN DE LA PLATAFORMA

Para ingresar a nuestro curso, te será enviada una invitación a un correo de gmail (*04 de marzo de 2020* para los segundos grupos, ya que ciertos grupos comenzaron a finales de febrero), **si no cuentas con correo de gmail, te crearemos uno y te enviaremos**  **los datos para que ingreses**. La plataforma que utilizamos es classroom de google, por lo que se requiere el correo de gmail que tengas o el que te asignaremos, la estructura del contenido de la plataforma es autoadministrable, es decir, consiste en que consultes, estudies y analices los temas y videos de cada bloque para poder resolver el examen de cada uno, por lo que podrás disponer de un tiempo para hacerlo, aproximadamente quince días para todos los temas, videos y exámenes de cada bloque.

Podrás ingresar desde cualquier computadora, o también desde un teléfono móvil, para lo cual te sugerimos descargar la App de Clasroom:

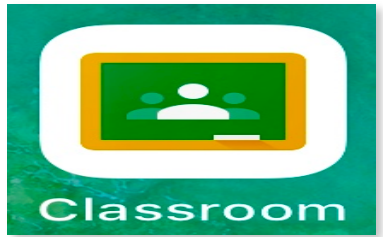

así podrás mandar mensaje y comunicarte con tu profesor por teléfono y resolver algunas dudas o cuestionamientos que te apoyen. Finalmente deseamos comentarte que los exámenes están elaborados con tres grados de dificultad o complejidad y que agrupan a conocimientos (datos o información) o habilidades (casos), tratando de acercarse a lo que enfrentarás en el examen de admisión, sin embargo esto no significa que se tratan de las mismas preguntas, lo que hacemos es mostrarte casos de CONOCIMIENTOS y de HABILIDADES que te preparen a lo que te enfrentarás. La complejidad tiene que ver si se trata de preguntas de datos o información, lo que llamamos Nivel 1, si se trata de preguntas de razonamiento que conllevan a utilizar información que conozcas para que la apliques a ciertas situaciones, lo que aquí llamamos de Nivel 2, y finalmente si se trata de situaciones que requieran utilizar información que conozcas (N1), razonamientos sobre la misma (N2) y desarrolles un producto o caso especifico, a esto llamamos preguntas de Nivel 3. Por lo tanto el valor de cada respuesta depende del nivel de complejidad que encierre (1 punto para N1, dos para Nivel 2 y tres para el último nivel).

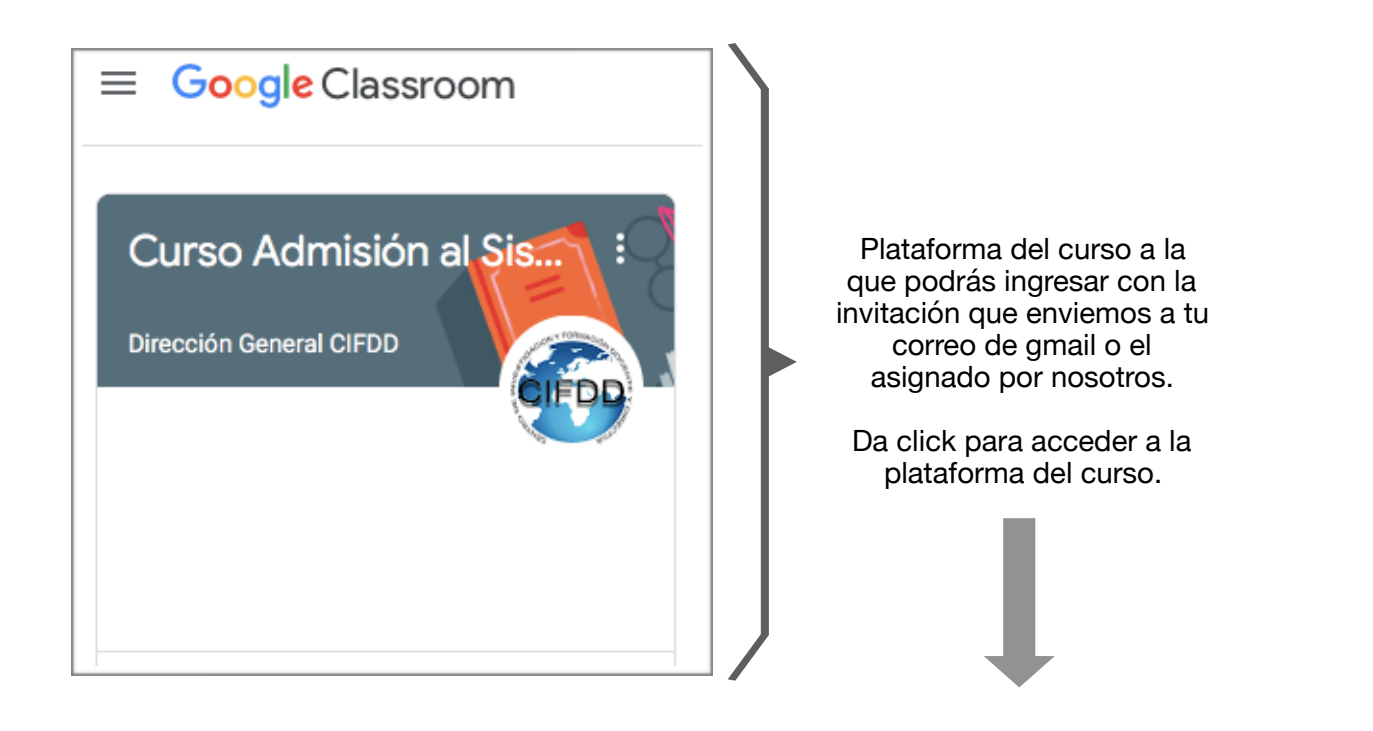

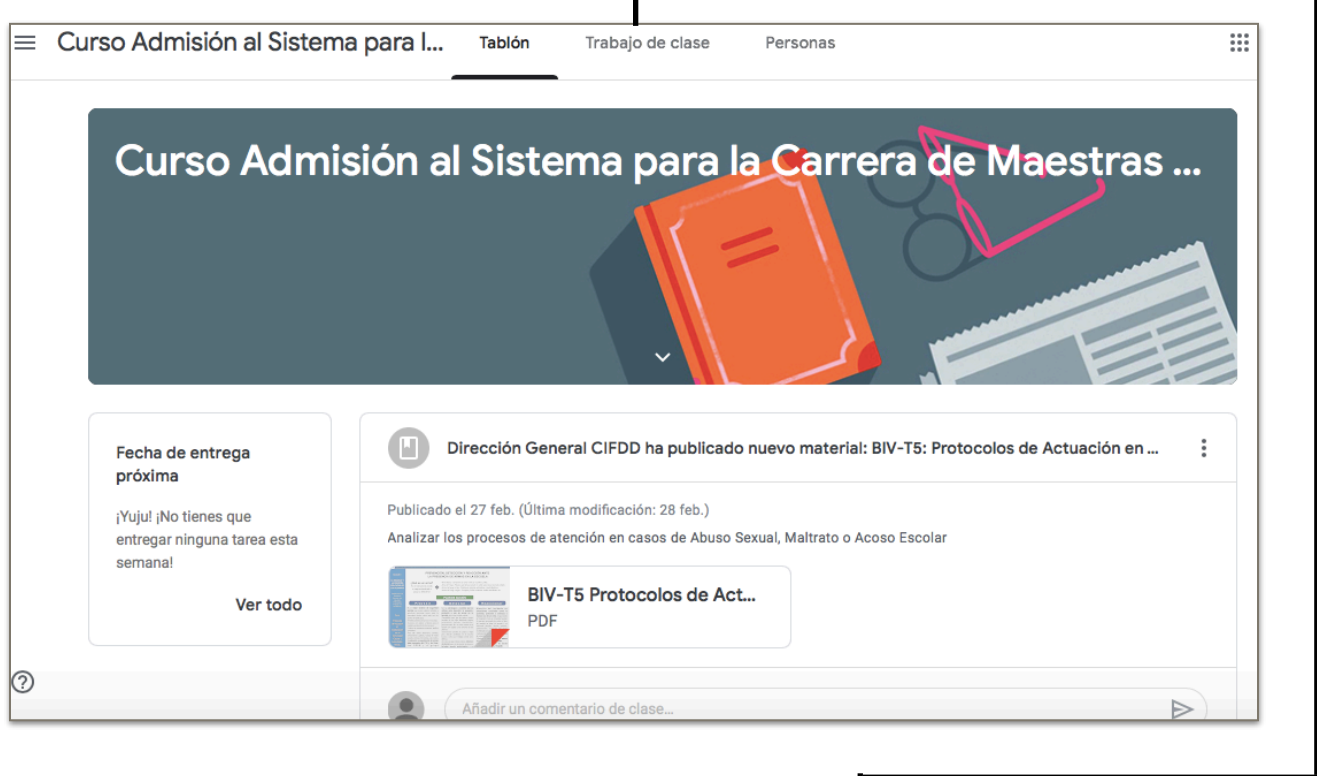

Una vez en este espacio de la plataforma, da click a: **Trabajo en Clase** para que ingreses al orden correspondiente de los temas, estudies y revises uno a uno para realizar los exámenes correspondientes.

Orden correspondiente de cada uno de los temas:

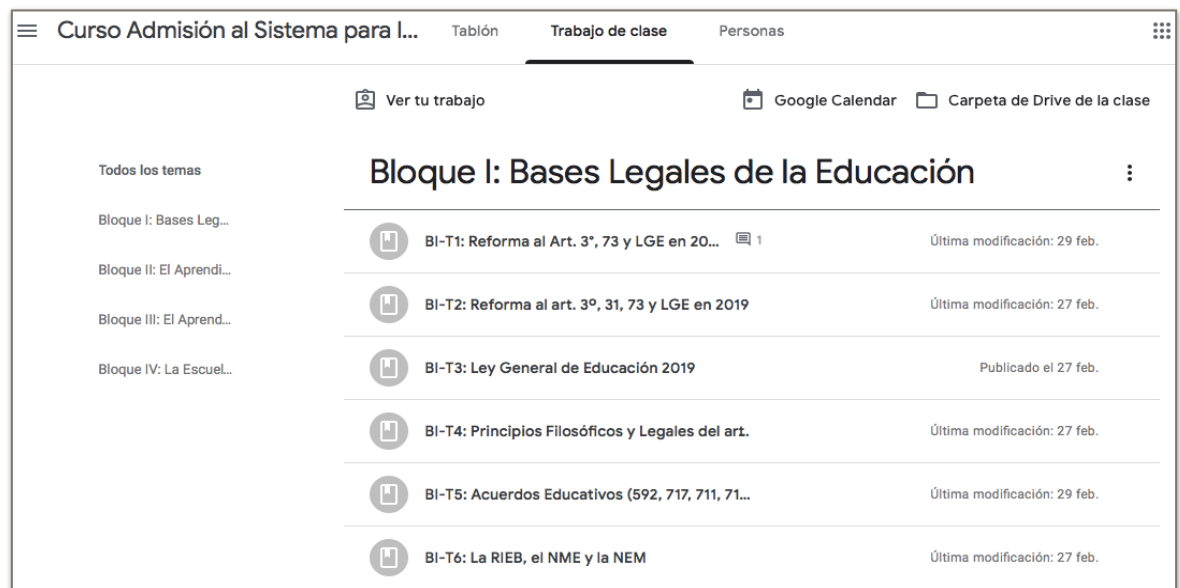

Da click en cada tema para que accedas a la presentación y video del mismo:

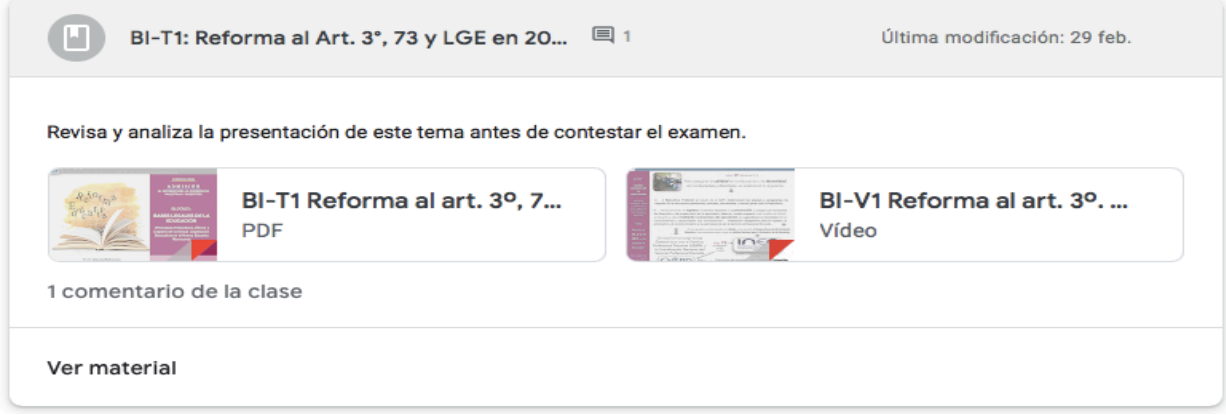

Da click en ver material para ingresar a mensajes en caso de querer comunicarte con tu profesor, escribe el mensaje y da en la flecha de enviar:

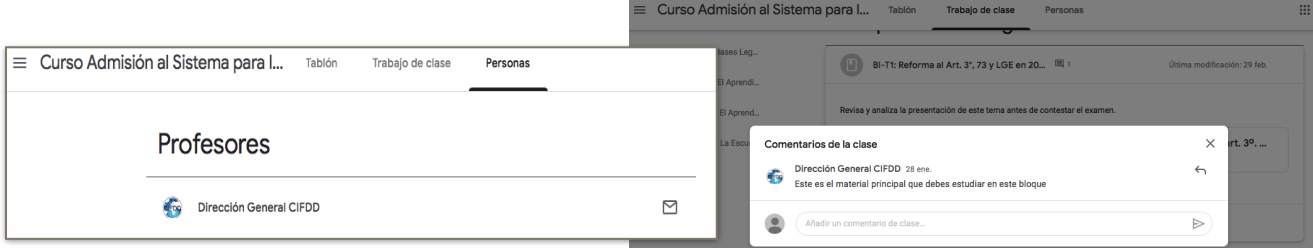

Recuerda concluir un examen una vez que comiences y ver puntuación o enviar respuestas a tu correo para acceder a tus resultados.